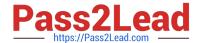

# CAS-PA<sup>Q&As</sup>

Certified Application Specialist – Performance Analytics

# Pass ServiceNow CAS-PA Exam with 100% Guarantee

Free Download Real Questions & Answers PDF and VCE file from:

https://www.pass2lead.com/cas-pa.html

100% Passing Guarantee 100% Money Back Assurance

Following Questions and Answers are all new published by ServiceNow Official Exam Center

- Instant Download After Purchase
- 100% Money Back Guarantee
- 365 Days Free Update
- 800,000+ Satisfied Customers

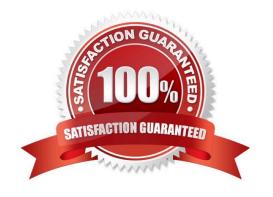

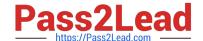

# https://www.pass2lead.com/cas-pa.html

## 2024 Latest pass2lead CAS-PA PDF and VCE dumps Download

#### **QUESTION 1**

Which of the following are true statements about configuring pie, donut, and single score visualisations in workspaces?

- A. Data labels are shown as only percentages, as values, or as both.
- B. Legend percentages are shown along with values.
- C. The metric label name is displayed near the metric value.
- D. Set gradient, texture, or no colour options for data display.

Correct Answer: ABC

A pie visualisation shows how individual pieces of data relate to the whole using a circle to represent the whole.

A Donut visualization shows how individual pieces of data relate to the whole using a donut shape to represent the whole.

Single score visualisations display a single, key business value or current aggregate indicator score. You can set a score to update in real-time. The following enhancements are made to pie, donut, and single score visualisations in the

Quebec release:

\*

The metric label name is displayed near the metric value.

\*

Legend percentages are shown along with values.

\*

Data labels are shown as only percentages, as values, or as both. Gradient, texture, or no colour are not valid colour options for data display. You can set \\'default\\', \\'colour palette\\' and \\'fixed element colour\\' for pie and donut visualisations, and \\'default\\' and \\'single colour\\' for single score visualisations.

Reference:https://docs.servicenow.com/bundle/quebec-servicenow-platform/page/use/par- for-workspace/concept/piedonut-visualizations.html#pie-donut-visualizations

## **QUESTION 2**

What data update settings can you enable for a single score visualisation to update the score in real-time?

- A. Background refresh interval (minutes)
- B. Show score update time
- C. Real time update
- D. Live refresh date (seconds)

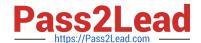

# https://www.pass2lead.com/cas-pa.html

2024 Latest pass2lead CAS-PA PDF and VCE dumps Download

Correct Answer: C

Enabling `Real time update\\' from the data update settings updates a single score visualisation in real-time.

`Show score update time\\' shows the timestamp of when the score was last updated. `Background refresh interval (minutes)\\' shows how often, in minutes, the landing page refreshes the visualisation if you have navigated away from it. With

`Live refresh rate (seconds)\\', you can choose the frequency in non-decimal seconds to have a single score reporting widget refresh. If set at \\'0\\\', the score does not refresh.

Reference:https://docs.servicenow.com/bundle/quebec-servicenow-platform/page/use/par-forworkspace/concept/single-score.html

#### **QUESTION 3**

What is an easy way for a responsible user to get real-time updates on the signals for a particular KPI?

- A. Monitoring the signal score on a dashboard
- B. Receive email notifications
- C. Schedule a report for the signal data
- D. D.Manually check the KPI doe signals

Correct Answer: B

As a responsible user, you can receive email notifications about new or unresolved signals, anti-signals, or any actions taken on signals.

You can configure how frequently you get these reminders and the maximum number of reminders to get for a signal.

You no longer have to open KPI Signals and manually check each KPI for signals. Scheduling a report for the signal data does not provide real-time updates. Manually check the KPI for signals and monitoring the signal score on a dashboard

requires the user to constantly check for the updates without a pause, which is not easy.

Reference:https://docs.servicenow.com/bundle/quebec-now-intelligence/page/use/par-for- workspace/concept/kpi-signals-responsible-users.html

#### **QUESTION 4**

Which of the following are suggested when you type in a query on Analytics QandA? (Choose three.)

- A. Recent searches
- B. Tables and columns
- C. Breakdowns
- D. Indicators

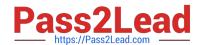

# https://www.pass2lead.com/cas-pa.html

2024 Latest pass2lead CAS-PA PDF and VCE dumps Download

Correct Answer: ABD

When you use Analytics QandA, the suggestions from previous searches are now shown together with the suggested indicators, tables, and columns. As you type in a query, Analytics QandA suggests recent searches, indicators, tables, and

columns that match what you have typed so far. Only the tables and columns to which you have access are shown.

If Analytics QandA cannot determine which table you want, it shows you up to three likely tables.

Reference:https://docs.servicenow.com/bundle/quebec-now- intelligence/page/use/performance-analytics/concept/analytics-q-and-a.html

#### **QUESTION 5**

Which of the following items can you view without the pa\_viewer role if the indicator and breakdown ACLs are respected? (Choose two.)

- A. Diagnostic Results
- B. KPI Details
- C. Analytics Hub
- D. Widget Statistics

Correct Answer: BC

You can rely less on roles and more on access control lists (ACLs) to secure Performance Analytics.

On new instances, you no longer need the pa\_viewer role to view the following items. Instead, indicator and breakdown ACLs are respected:

Analytics Hub

Text Analytics widgets

**KPI** Details

\*

Breakdowns on workbench widgets

Performance Analytics widgets: In general, Performance Analytics widgets follow indicator and breakdown ACLs.

Targets and Thresholds: On the Analytics Hub, no roles are required to create personal targets and thresholds.

Reference:https://docs.servicenow.com/bundle/quebec-release-notes/page/release- notes/analytics-intelligence-reporting/performance-analytics-rn.html

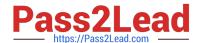

CAS-PA VCE Dumps

# https://www.pass2lead.com/cas-pa.html 2024 Latest pass2lead CAS-PA PDF and VCE dumps Download

**CAS-PA Practice Test** 

**CAS-PA Study Guide**